Документ подписан простой электронной подписью Информация о владельце: ФИО: Гашенко Светлана Александровна

Приложение 3

Должность: Заместитель директора по учебной работе Байкало-Амурского<br>института железнолорожного одиходно-Амудро-Ани ИНСТИТУТ ЖЕЛЕЗНОДОРОЖНОГО ТРАНСПОРТА д<sub>ата подпирили драдеральн</sub>ого государственного бюджетного образовательного учреждения высшего образования института железнодорожного транспорта - филиал ДВГУПС в г. Тынде Уникальный программный ключ:

deec2f68a6da589cd55ff142c74714a705e898d4cyдарственный университет путей сообщения» в г. Тынде Подразделение СПО - Тындинский техникум железнодорожного транспорта

> УТВЕРЖДАЮ Заместитель директора по УР **С.А. Гашенко** « $\rightarrow$  2023г.

# **РАБОЧАЯ ПРОГРАММА**

МДМ.01 Образовательный профессиональный блок (железнодорожный транспорт)

дисциплины ОП.01.01 Инженерная графика

для специальности 13.02.07 Электроснабжение (по отраслям)

Составители: преподаватель – Иукова Наталья Николаевна

Обсуждена на заседании ПЦК общепрофессиональных дисциплин

« $\longrightarrow$  2023г., протокол №

Председатель ПЦК \_\_\_\_\_\_\_\_\_\_\_\_\_\_\_\_ Е.П. Федоренко

Согласована на заседании Методической комиссии БАмИЖТ –

Филиала ДВГУПС в г.Тынде:

«\_\_\_\_»\_\_\_\_\_\_\_\_\_2023 г., протокол №

Методист \_\_\_\_\_\_\_\_\_\_\_\_\_\_\_\_\_\_Е.П. Федоренко

г.Тында 2023г.

*СОДЕРЖАНИЕ*

- **1. ОБЩАЯ ХАРАКТЕРИСТИКА РАБОЧЕЙ ПРОГРАММЫ УЧЕБНОЙ ДИСЦИПЛИНЫ**
- **2. СТРУКТУРА И СОДЕРЖАНИЕ УЧЕБНОЙ ДИСЦИПЛИНЫ**
- **3. УСЛОВИЯ РЕАЛИЗАЦИИ УЧЕБНОЙ ДИСЦИПЛИНЫ**
- **4. КОНТРОЛЬ И ОЦЕНКА РЕЗУЛЬТАТОВ ОСВОЕНИЯ УЧЕБНОЙ ДИСЦИПЛИНЫ**

# **1.ОБЩАЯ ХАРАКТЕРИСТИКА РАБОЧЕЙ ПРОГРАММЫ УЧЕБНОЙ ДИСЦИПЛИНЫ**

#### **ОП.01.01 Инженерная графика**

#### **1.1. Место дисциплины в структуре основной образовательной программы:**

Учебная дисциплина ОП.01.01 Инженерная графика является обязательной частью обязательного профессионального блока ОПОП-П в соответствии с ФГОС СПО по специальности 13.02.07 Электроснабжение (по отраслям).

Особое значение дисциплина имеет при формировании и развитии ОК 01,02,04,05,09.

### **1.2. Цель и планируемые результаты освоения дисциплины:**

В рамках программы учебной дисциплины обучающимися осваиваются умения и знания

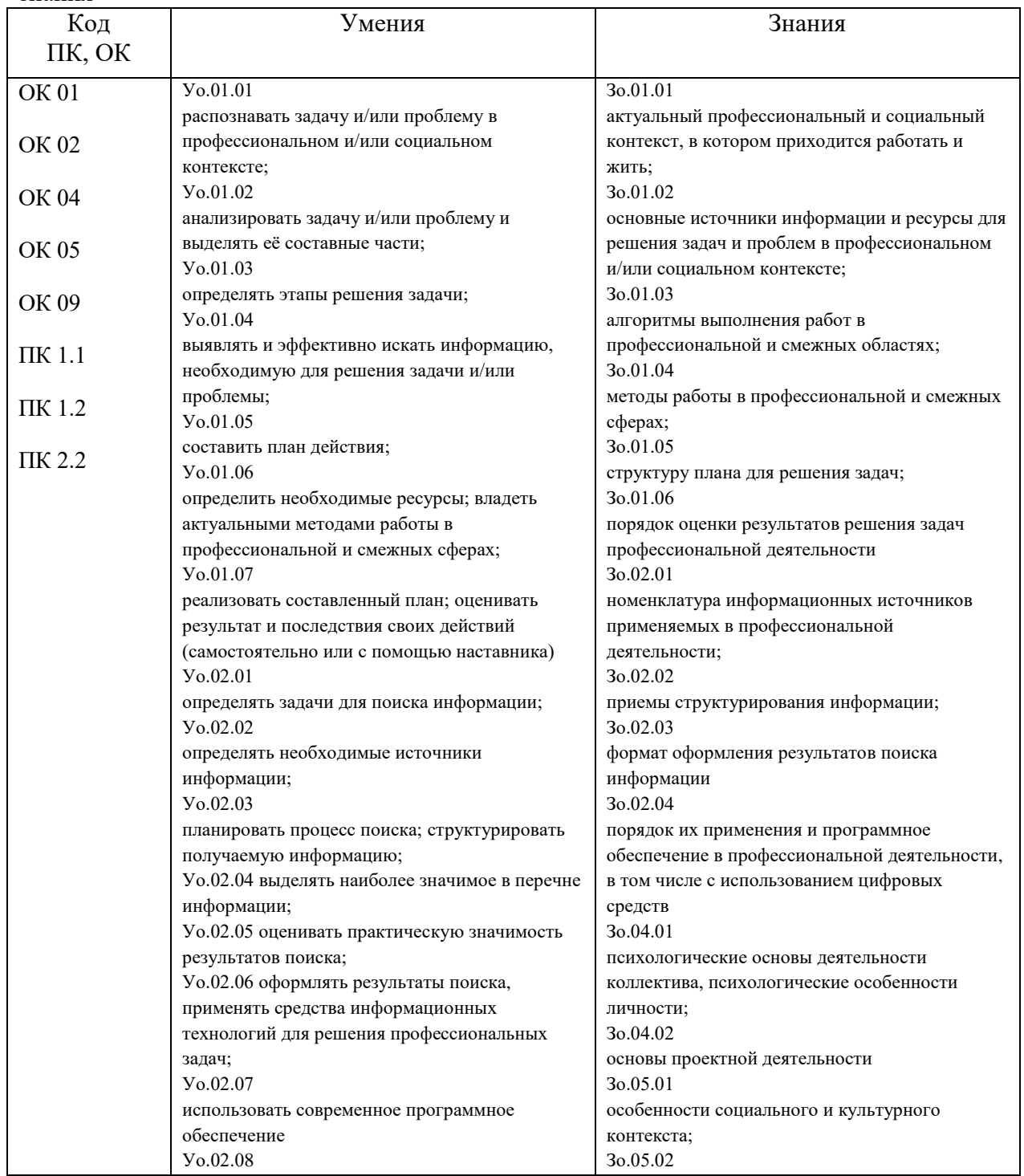

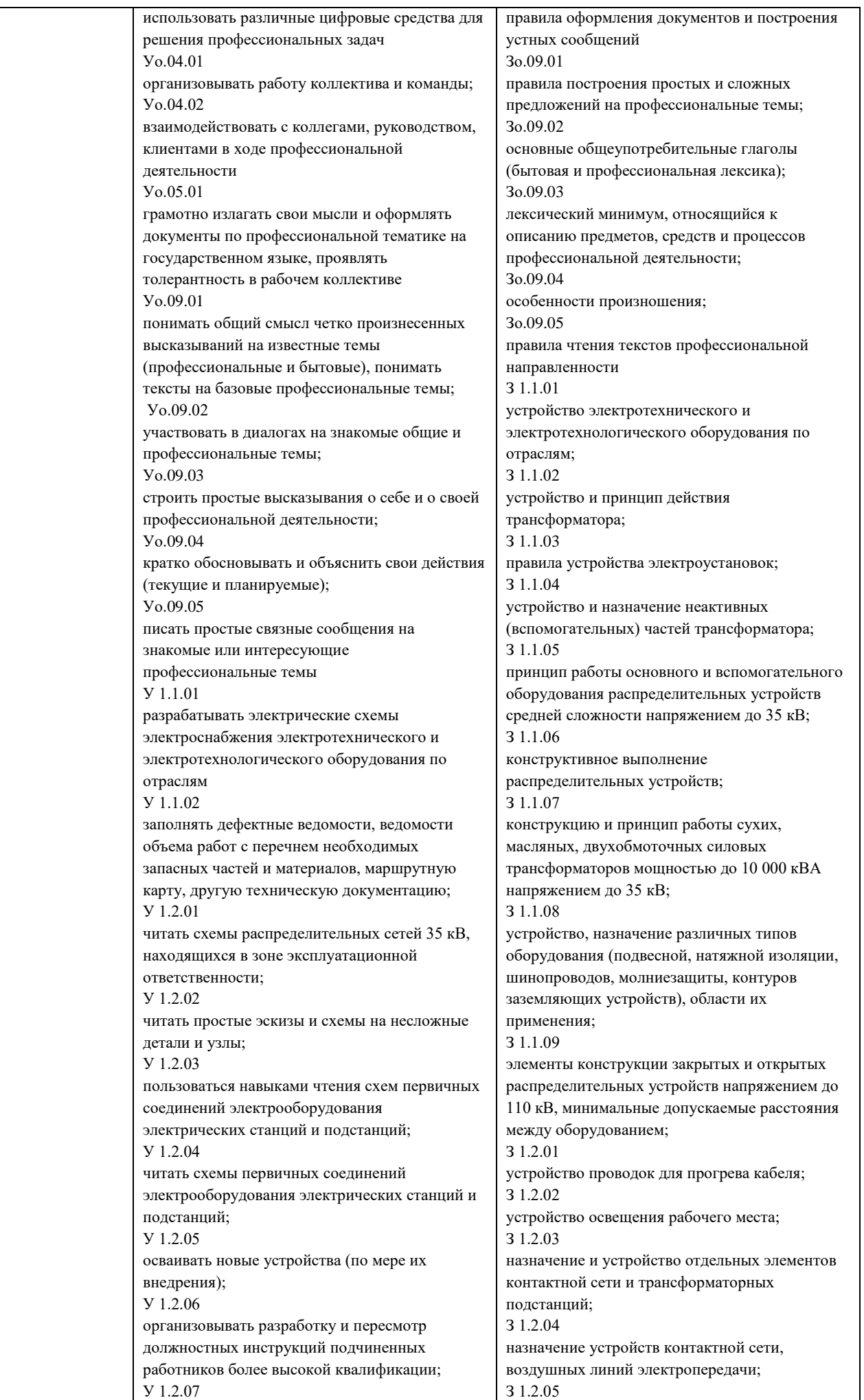

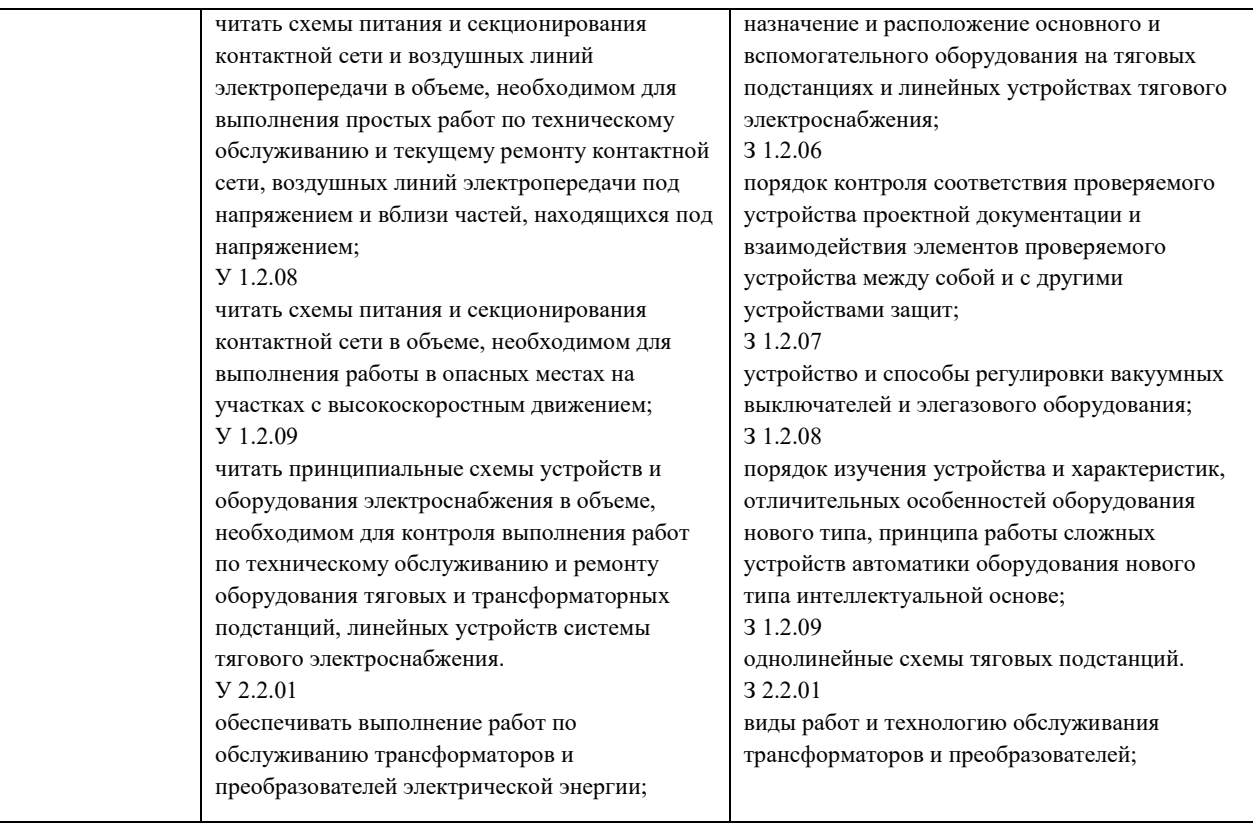

# **2. СТРУКТУРА И СОДЕРЖАНИЕ УЧЕБНОЙ ДИСЦИПЛИНЫ**

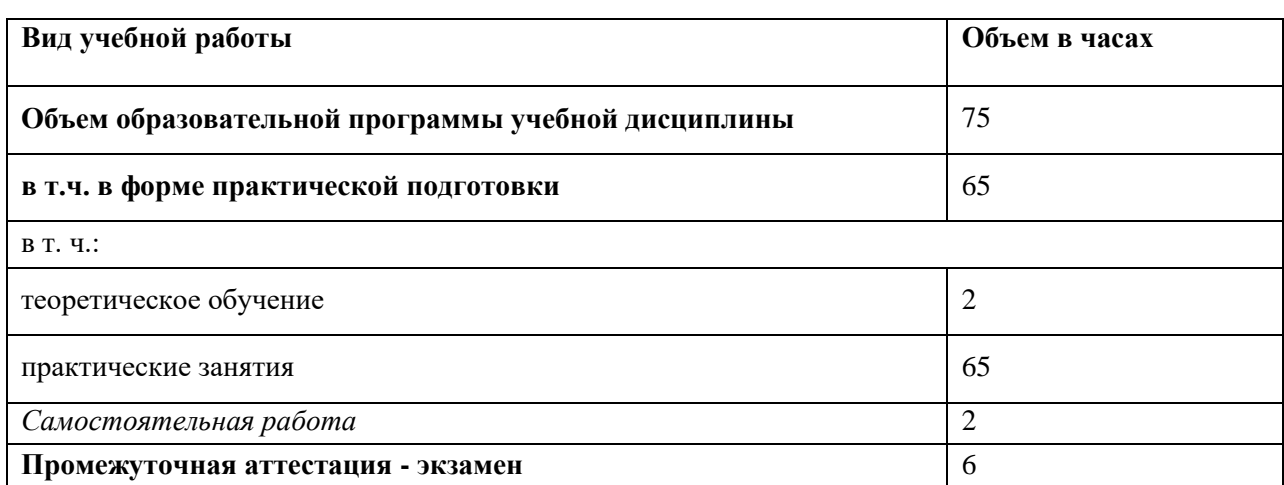

# **2.1. Объем учебной дисциплины и виды учебной работы**

# **2.2. Тематический план и содержание учебной дисциплины**

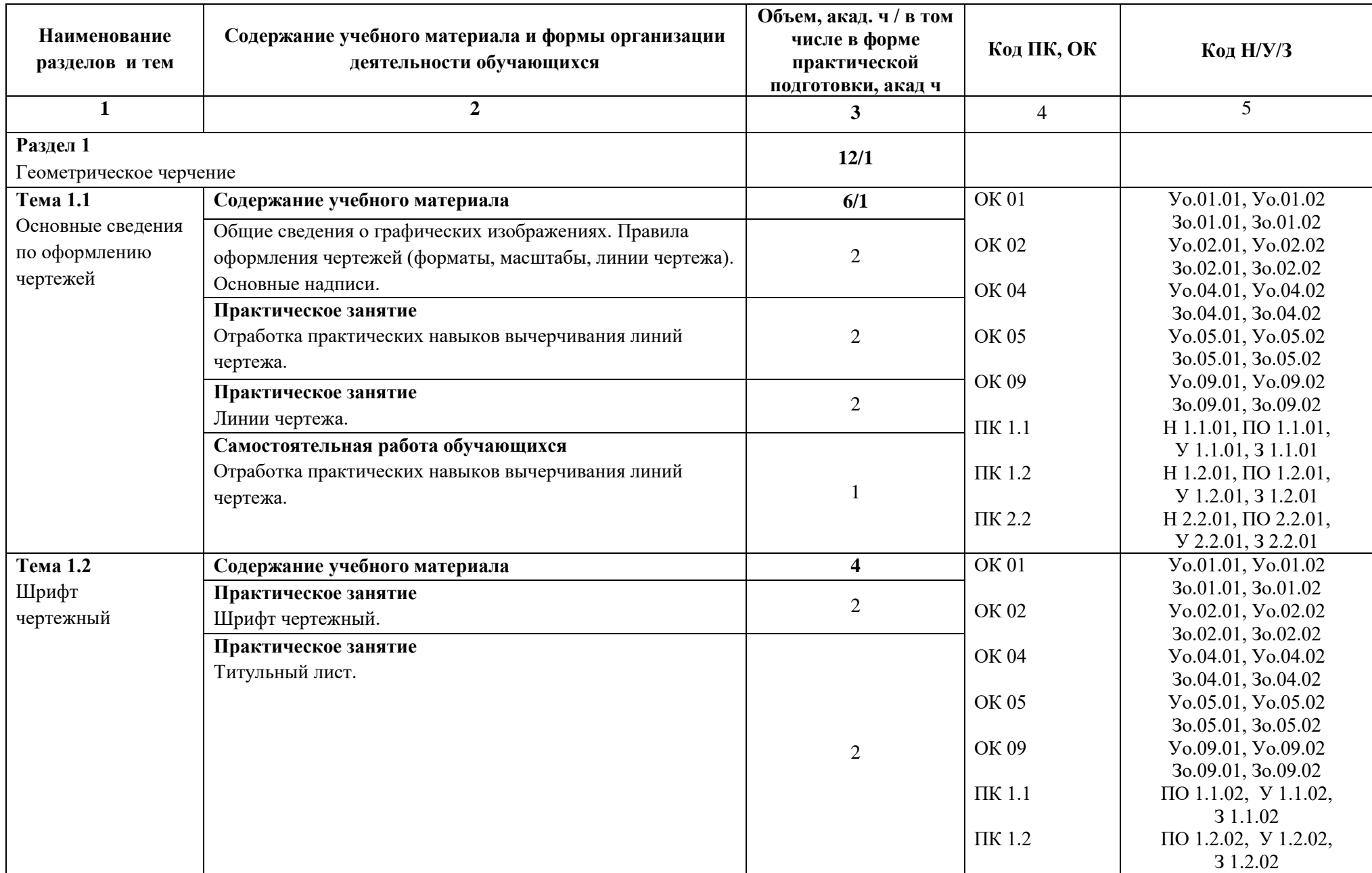

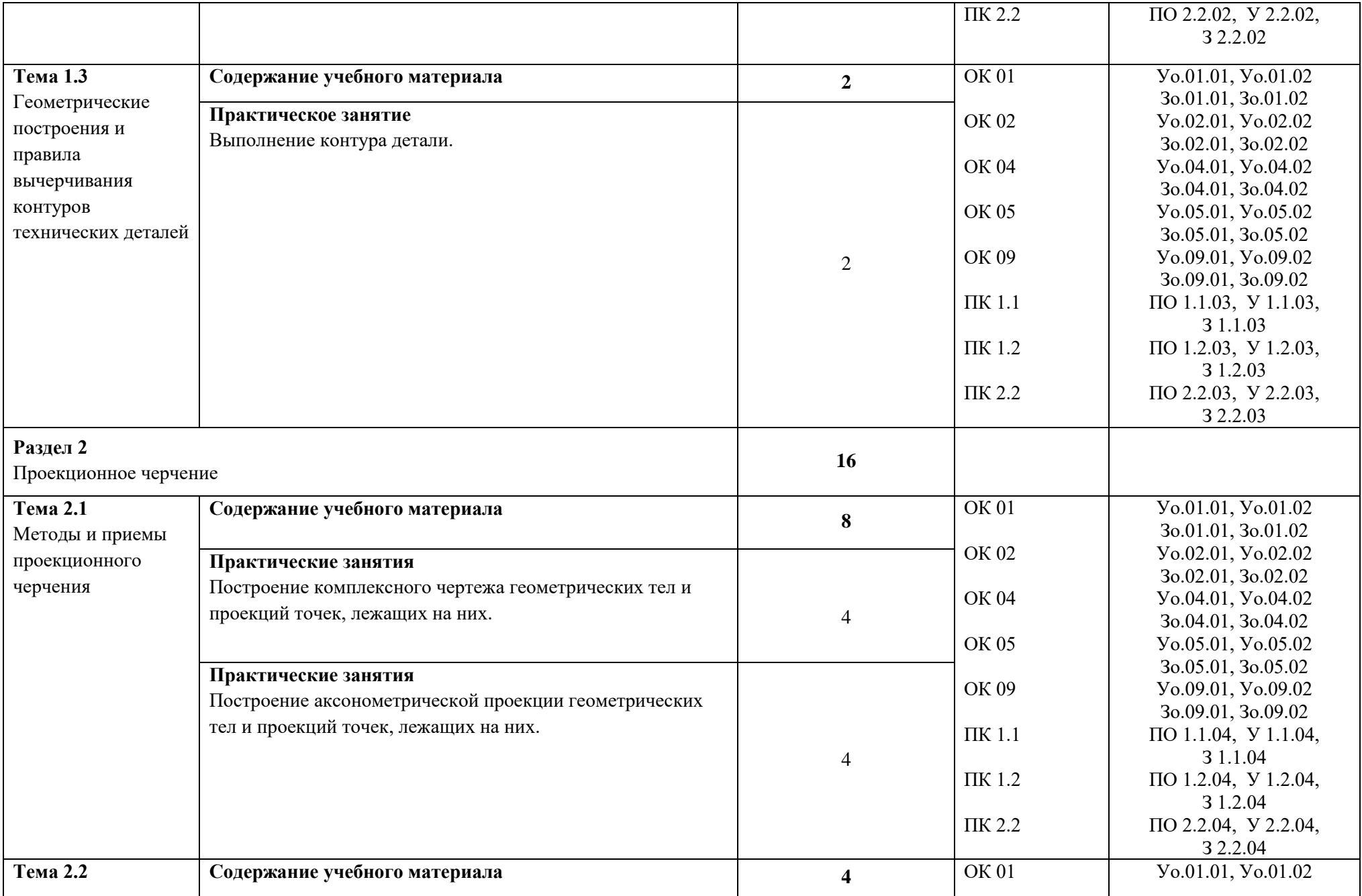

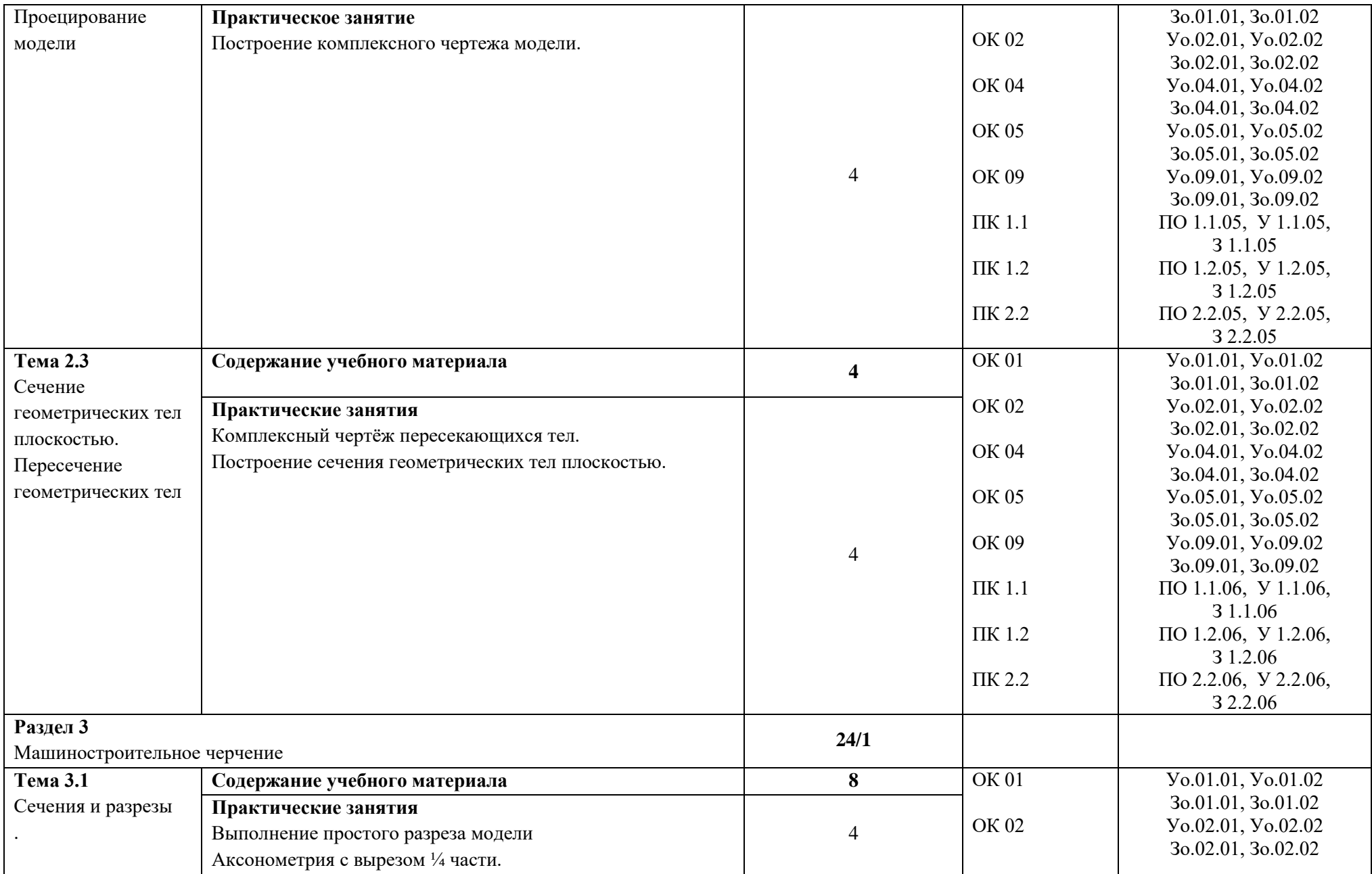

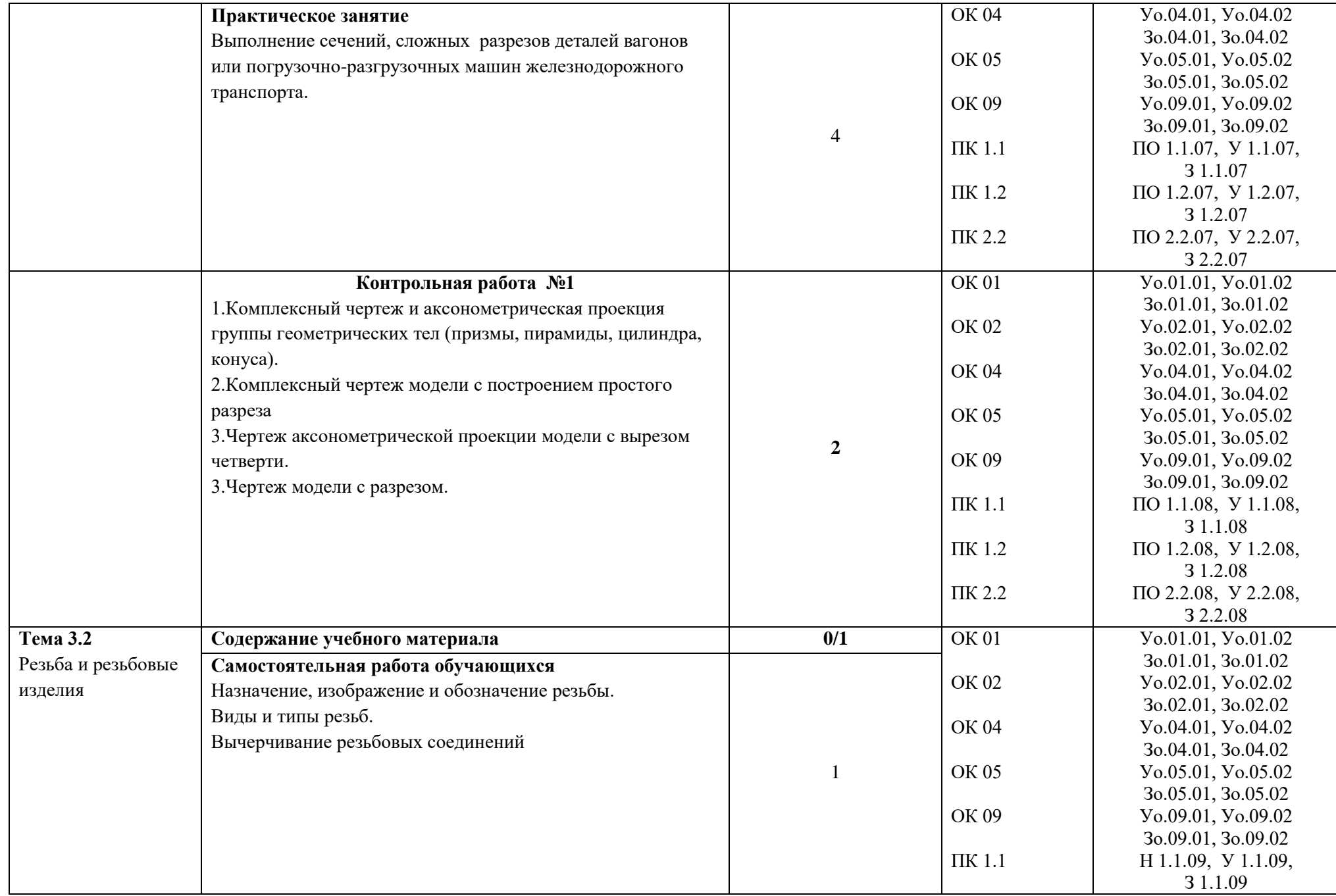

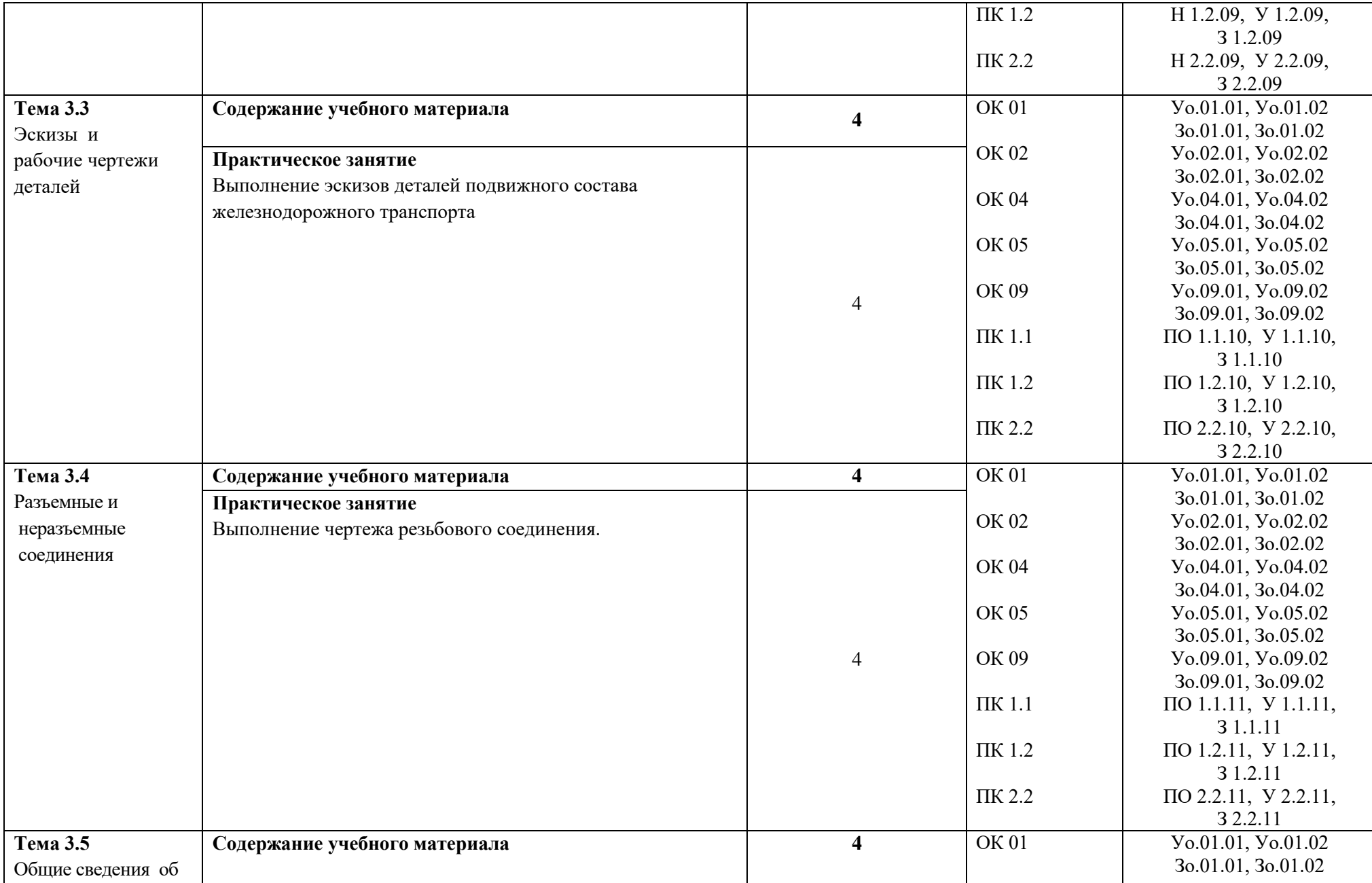

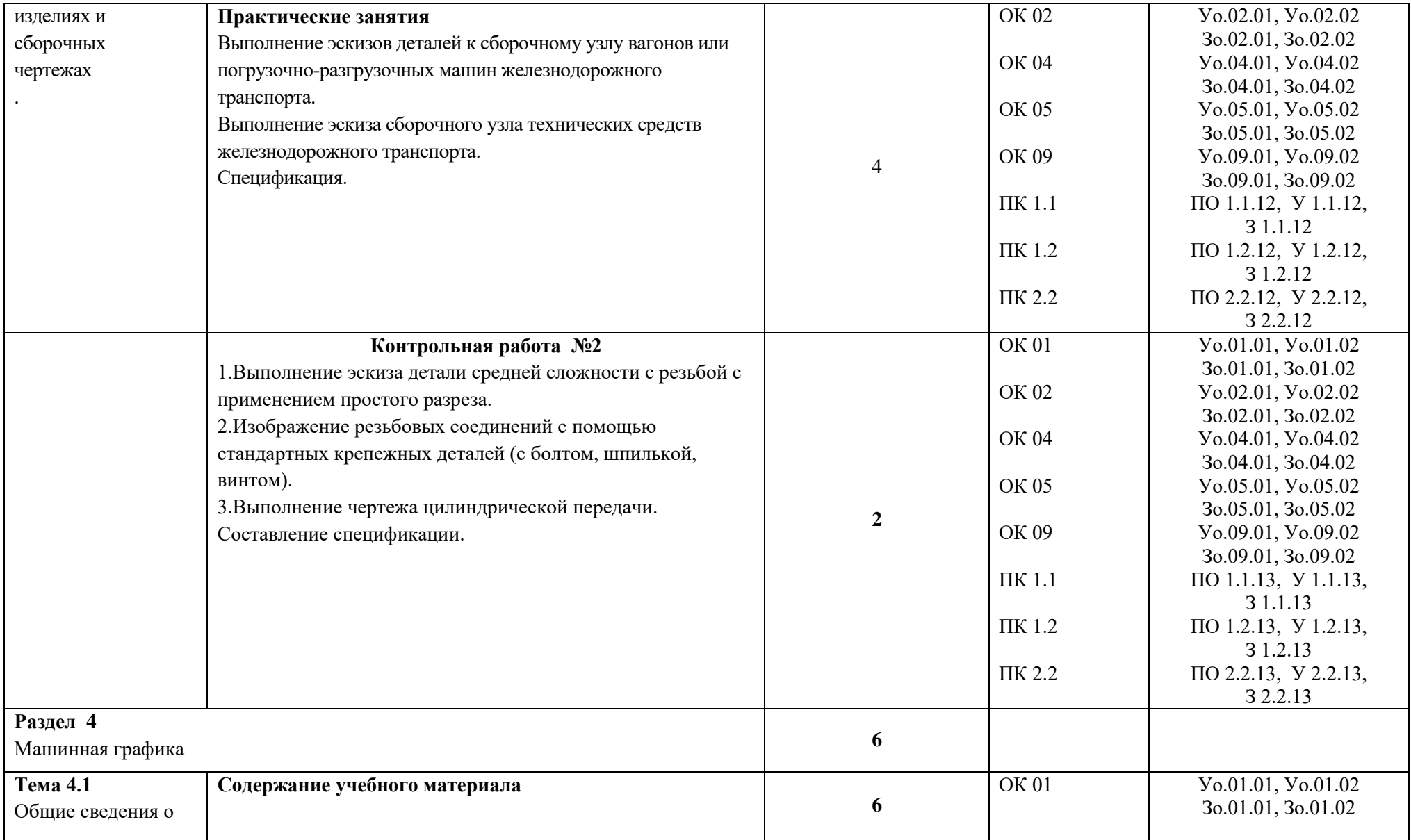

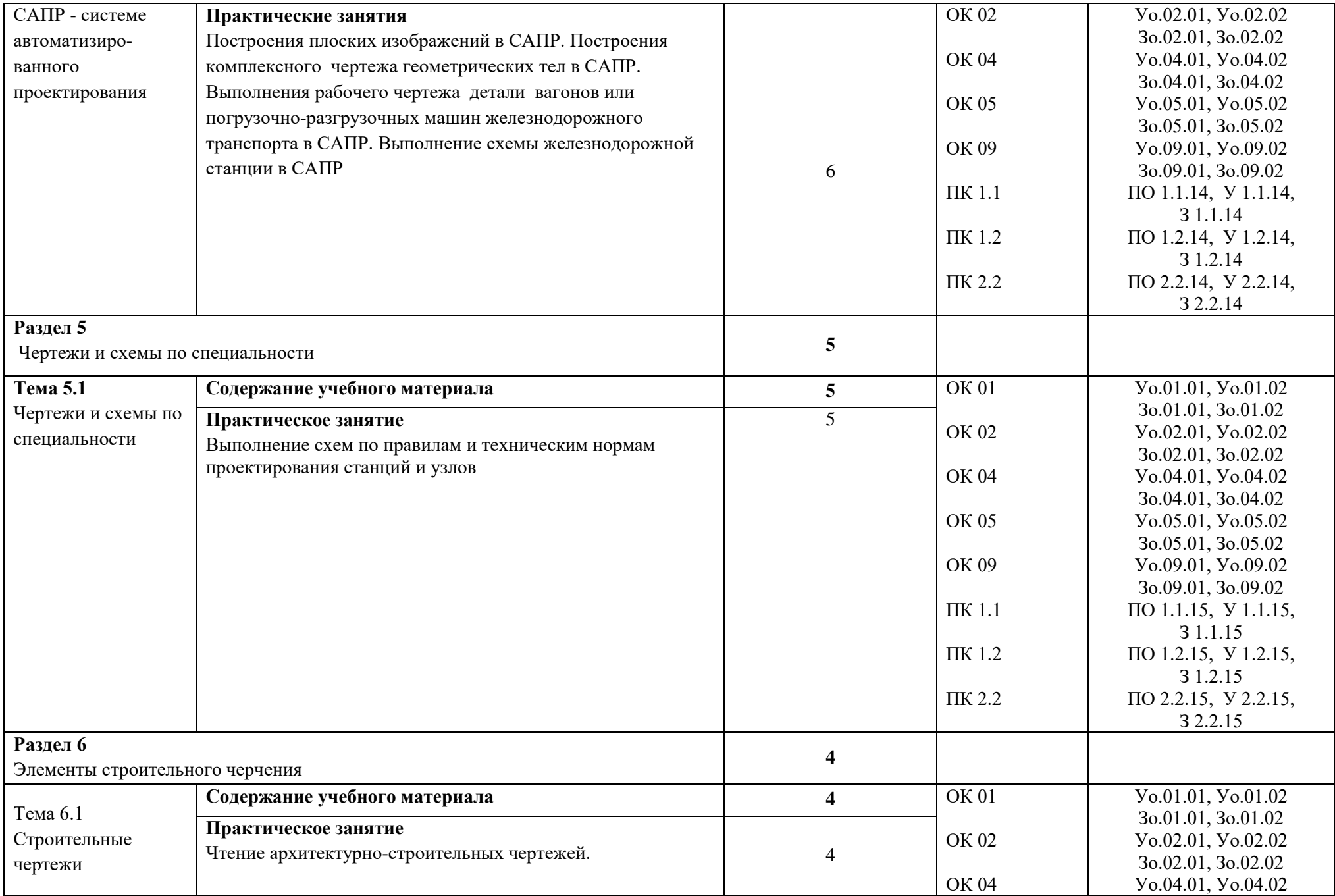

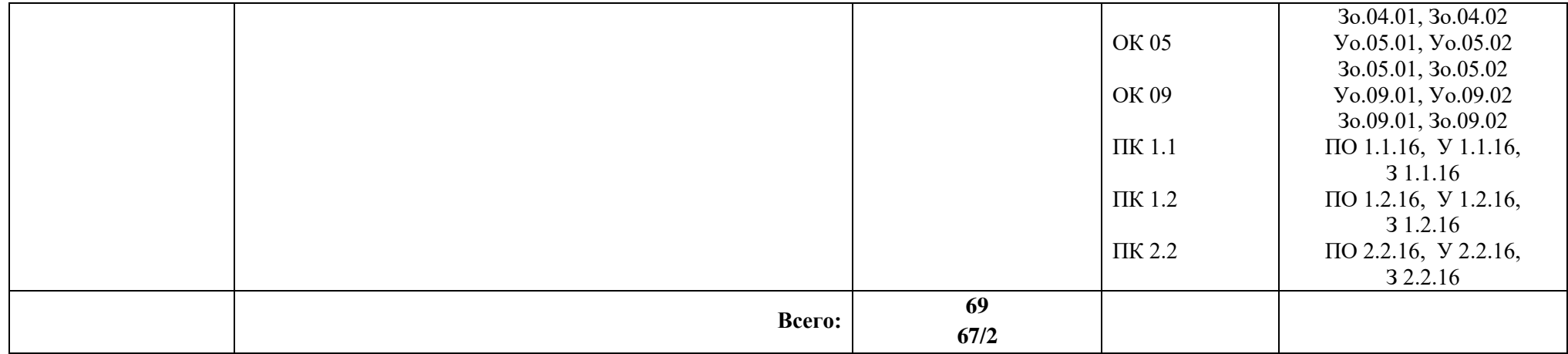

# **3. УСЛОВИЯ РЕАЛИЗАЦИИ УЧЕБНОЙ ДИСЦИПЛИНЫ**

3.1. Для реализации программы учебной дисциплины должны быть предусмотрены следующие специальные помещения:

Кабинет «Инженерной графики», оснащенный в соответствии с п. 6.1.2.1 образовательной программы по специальности 13.02.07 Электроснабжение (по отраслям).

### **3.2. Информационное обеспечение реализации программы**

Для реализации программы библиотечный фонд образовательной организации должен иметь печатные и/или электронные образовательные и информационные ресурсы, для использования в образовательном процессе. При формировании библиотечного фонда образовательной организацией выбирается не менее одного издания из перечисленных ниже печатных изданий и (или) электронных изданий в качестве основного, при этом список может быть дополнен новыми изданиями.

### **3.2.1. Основные печатные издания**

1. Боголюбов С.К. Инженерная графика : учебник.- М.:Альянс,2020.-392 с.

#### **3.2.2. Основные электронные издания**

1. Кокошко, А. Ф. Инженерная графика : учебное пособие : [16+] / А. Ф. Кокошко, С. А. Матюх. – Минск : РИПО, 2019. – 269 с. : ил., табл., схем. – Режим доступа: по подписке. – URL: https://biblioclub.ru/index.php?page=book&id=599945 (дата обращения: 05.04.2023). – Библиогр. в кн. – ISBN 978-985-503-903-8. – Текст : электронный.

2. Колесниченко, Н. М. Инженерная и компьютерная графика : учебное пособие : [12+] / Н. М. Колесниченко, Н. Н. Черняева. – 2-е изд. – Москва ; Вологда : Инфра-Инженерия, 2021. – 236 с. : ил., табл., схем., граф. – Режим доступа: по подписке. – URL: https://biblioclub.ru/index.php?page=book&id=617445 (дата обращения: 05.04.2023). – Библиогр. в кн. – ISBN 978-5-9729-0670-3. – Текст : электронный.

3. Дадашова, Е. А. Учебное пособие по работе в системе КОМПАС-3Dv18.1- График: учебное пособие / Е. А. Дадашова. — Москва: УМЦ ЖДТ, 2022. — 112 с. — Текст: электронный // УМЦ ЖДТ : электронная библиотека. — URL: http://umczdt.ru/books. — Режим доступа : для авториз. пользователей.

4. Учаев, П. Н. Инженерная графика : учебник : [16+] / П. Н. Учаев, А. Г. Локтионов, К. П. Учаева ; под общ. ред. П. Н. Учаева. – Москва ; Вологда : Инфра-Инженерия, 2021. – 304 с. : ил., табл., схем. – Режим доступа: по подписке. – URL: https://biblioclub.ru/index.php?page=book&id=617477 (дата обращения: 05.04.2023). – Библиогр.: с. 293-294. – ISBN 978-5-9729-0655-0. – Текст : электронный.

# **4. КОНТРОЛЬ И ОЦЕНКА РЕЗУЛЬТАТОВ ОСВОЕНИЯ УЧЕБНОЙ ДИСЦИПЛИНЫ**

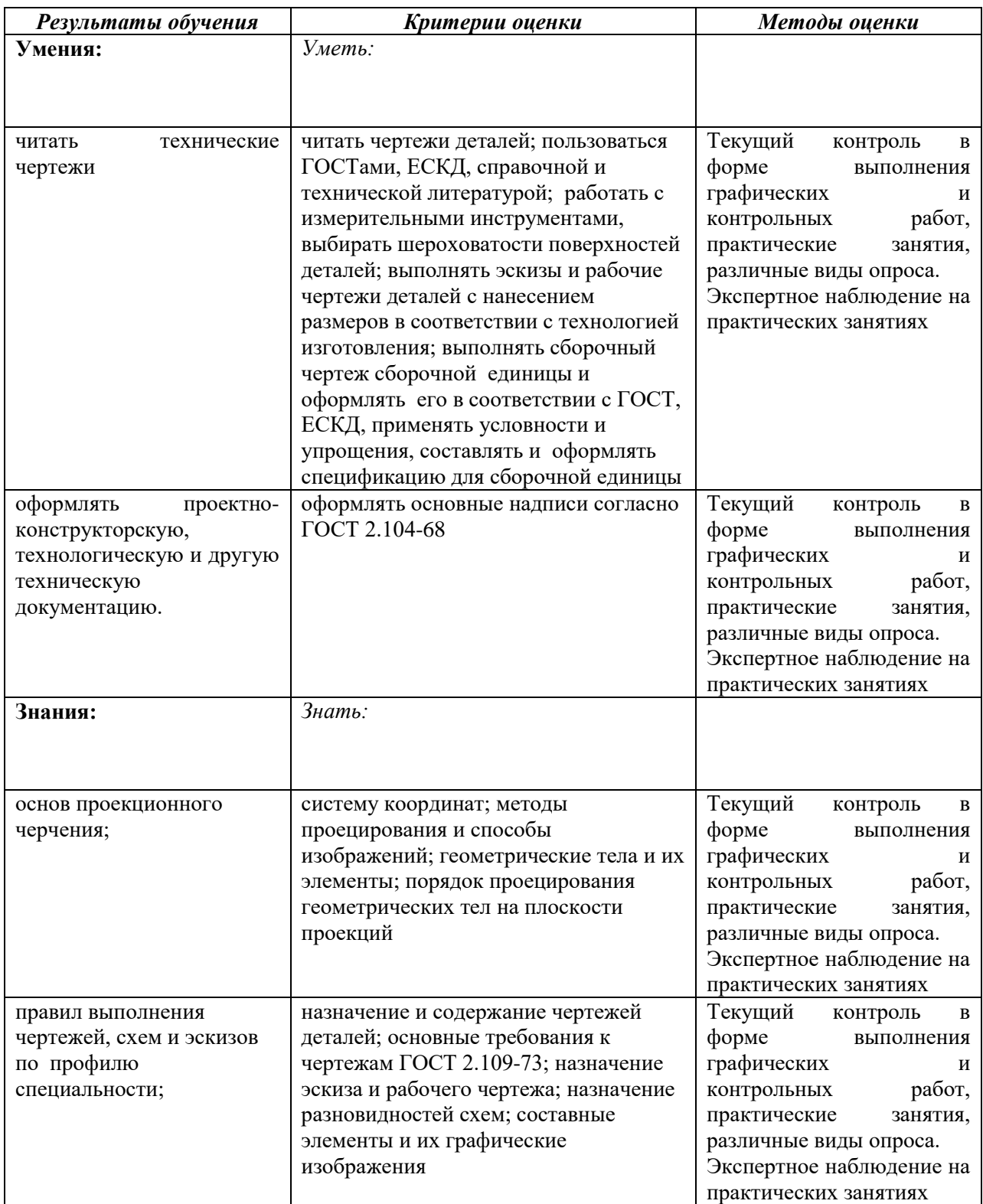

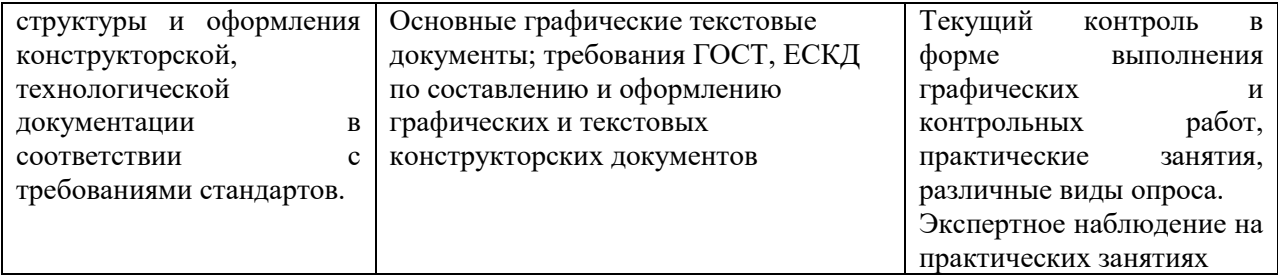

#### **Оценочные материалы при формировании рабочей программы дисциплины**

#### **ОП.01.01 Инженерная графика**

#### **1 Описание показателей, критериев и шкал оценивания компетенций**

1.1 Показатели и критерии оценивания компетенций ОК 01; ОК 02; ОК 04; ОК 05, ОК 09, ПК 1.1; ПК 1.2, ПК 2.2

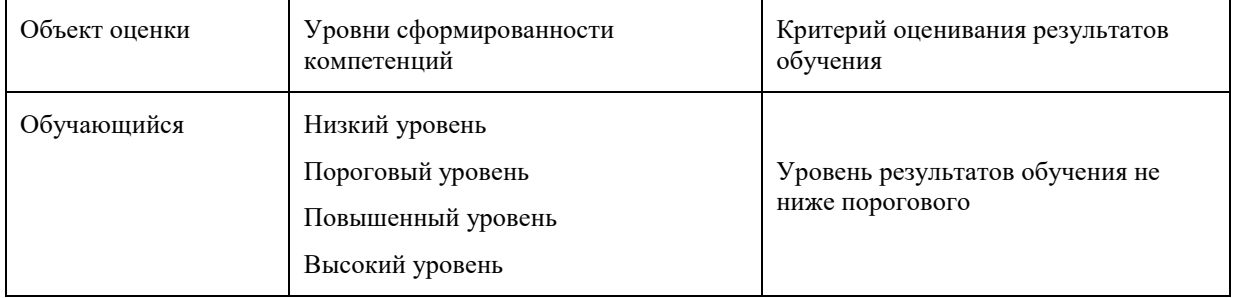

#### 1.2 Шкалы оценивания компетенций ОК 01; ОК 02; ОК 04; ОК 05, ОК 09, ПК 1.1; ПК 1.2, ПК 2.2 при сдаче промежуточной аттестации в форме экзамена

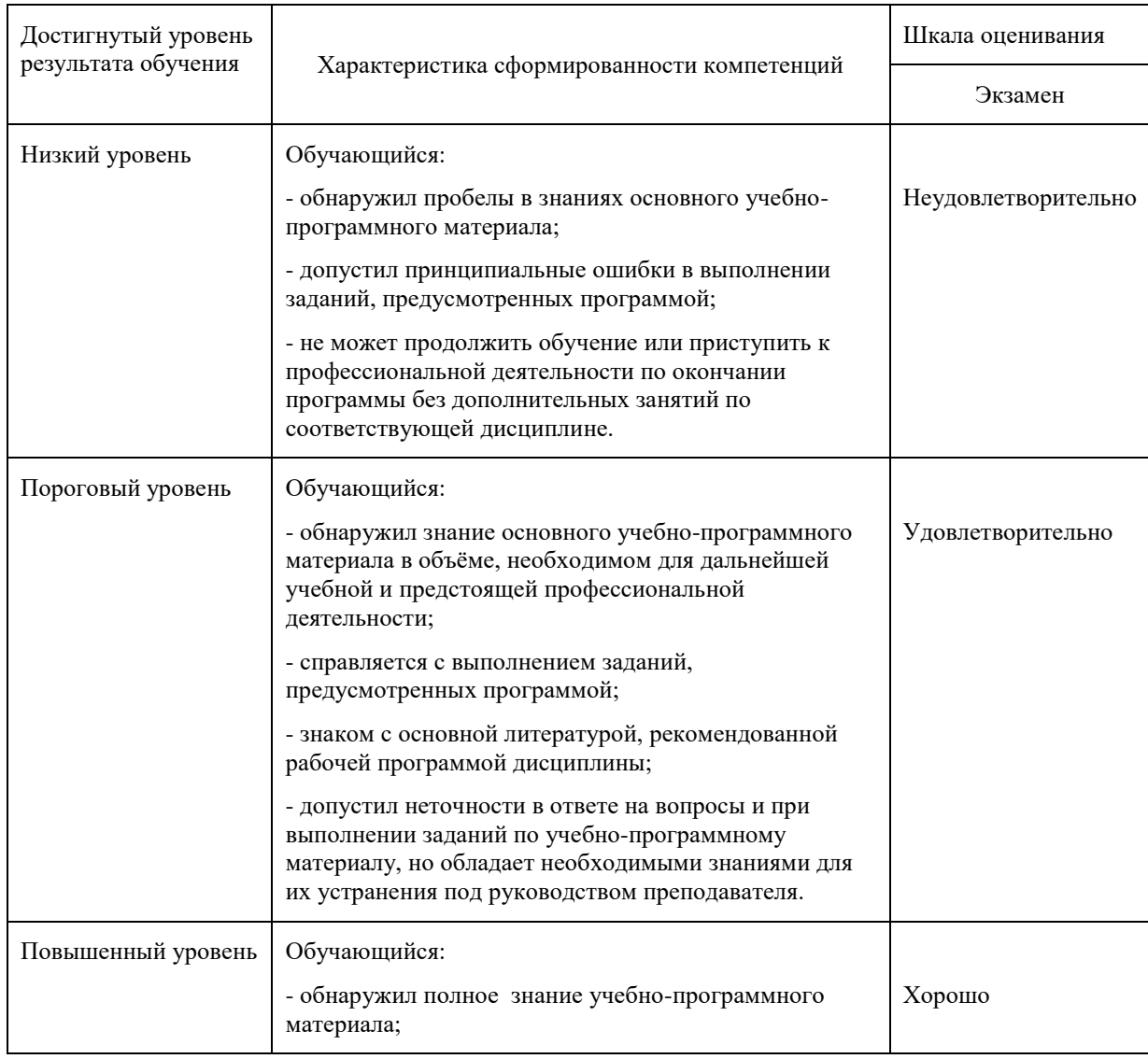

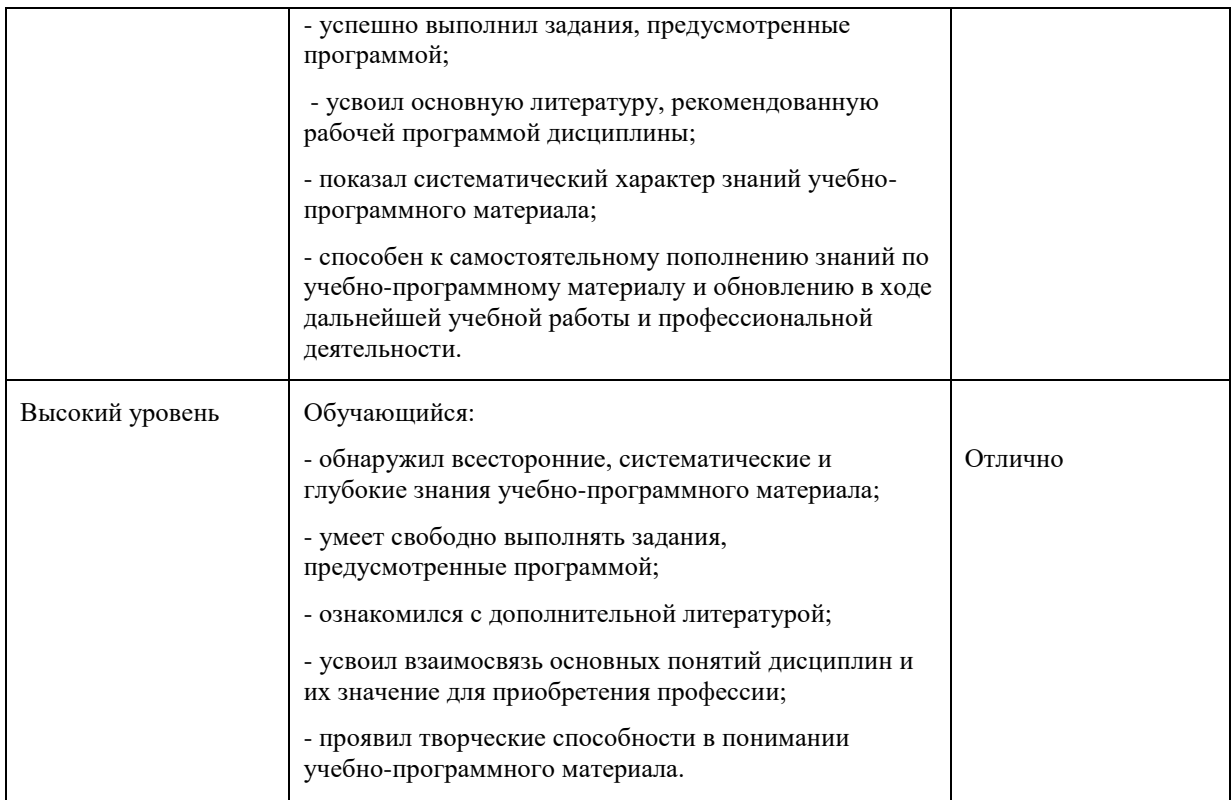

## 1.2 Описание шкал оценивания

Компетенции обучающегося оцениваются следующим образом:

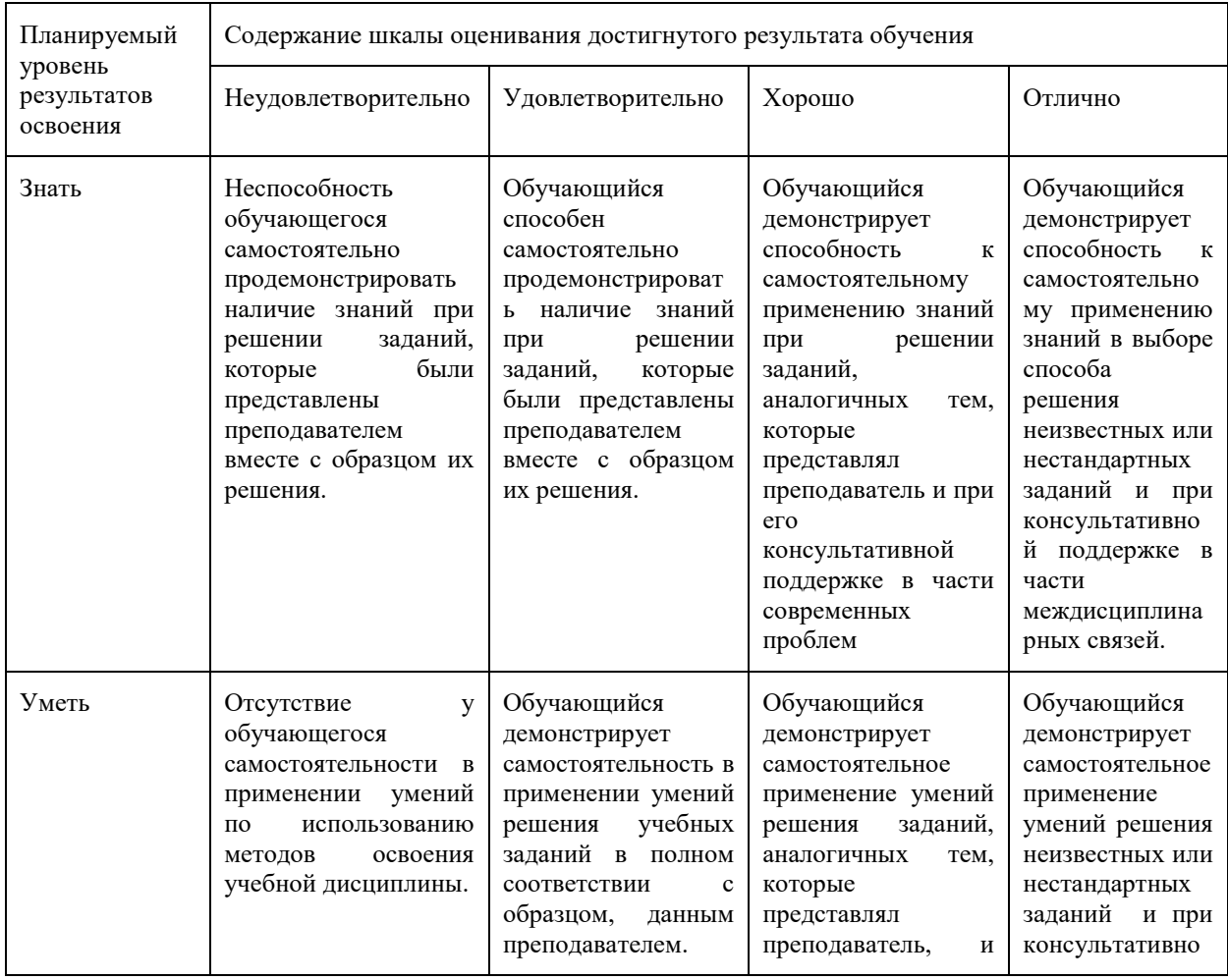

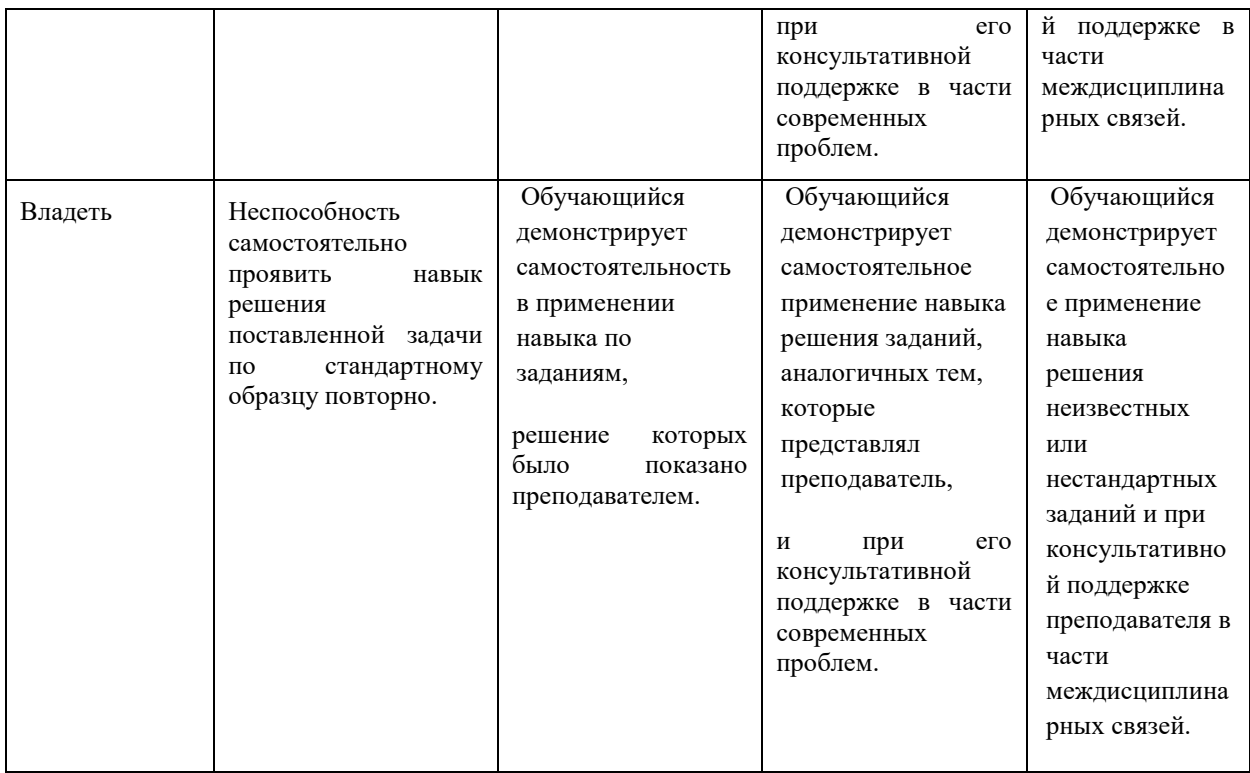

## **2 Примерный перечень вопросов и графических работ для промежуточной аттестации в форме экзамена. Образец экзаменационного билета**

**2.1 Примерный перечень вопросов для экзамена.** 

Компетенции ОК 01; ОК 02; ОК 04; ОК 05; ОК 09; ОК 10; ПК1.1; ПК1.2; ПК2.2

# **Раздел 1 Компетенции ОК 01; ОК 02; ОК 05; ОК 10; ПК 1.1**

1. Какие форматы листов установлены для чертежей?

2. Какие установлены типы линий чертежа в зависимости от их назначения?

3. Что определяет размер шрифта? Какие размеры чертежного шрифта устанавливает ГОСТ 2.304-81?

4. Какой размер шрифта является минимальным для чертежей, выполненных карандашом?

5. Что называется масштабом чертежа? Назовите стандартные масштабы уменьшения и увеличения?

6. В каких единицах выражают линейные размеры на чертежах?

7. На каком расстоянии следует проводить размерные линии от линий контура и между параллельными размерными линиями?

- 8. Как располагается выносная линия по отношению к размерной линии?
- 9. Как располагают размерные числа?
- 10. Как наносят размерное число на заштрихованном поле?
- 11. Как располагают размерные числа, находящиеся одно под другим?
- 12. Какие знаки сопровождают размер диаметра и радиуса?
- 13. Как разделить окружность на 3; 4; 5; 6; 10; 12 равных частей?
- 14. Что называется сопряжением?

### **Раздел 2КомпетенцииОК 04; ОК 05; ОК 09; ПК 1.1**

- 15. В чем заключается метод проецирования?
- 16. Какие проекции называются прямоугольными?
- 17. Что называется комплексным чертежом?
- 18. Как называются плоскости проекций? Как они обозначаются?

19. Что называется прямой общего положения? Какие прямые называются проецирующими?

- 20. Каким способом можно задать положение плоскости в пространстве?
- 21. Многогранники: пирамида, призма. Назовите элементы многогранников.
- 22. Тела вращения: цилиндр, конус. Назовите основные элементы тел вращения.
- 23. Аксонометрические проекции; прямоугольная изометрия.

## **Раздел 3 Компетенции ОК 04; ОК 05; ОК 09; ПК 1.1**

- 24. Что называют видом? Основные виды. Как располагаются виды на чертеже?
- 25. Какое изображение предмета выбирают в качестве главного вида?
- 26. Дополнительные и местные виды.
- 27. Что называет разрезом? Простые и сложные разрезы.
- 28. Что называют сечением? Чем отличается сечение от разреза?
- 29. Какой разрез называется местным?
- 30. Допустимо ли на изображении предмета совмещать половину вида и половину разреза?
- 31. Что называют выносным элементом и каково его содержание?
- 32. Как изображают тонкие стенки, ребра жесткости, спицы в разрезах?
- 33. Резьбы. Изображение резьбы на чертежах
- 34. Обозначение резьбы на чертежах
- 35. Каково практическое назначение эскиза?
- 36. Какие требования предъявляются к рабочему чертежу детали?
- 37. Чем отличается эскиз от рабочего чертежа?
- 38. Назовите виды изделий?
- 39. Назовите виды конструкторских документов?
- 40. Что должен содержать сборочный чертеж? Какие допускаются упрощения на сборочных чертежах? Какие размеры наносят на сборочных чертежах?
- 41. Что называется спецификацией? На каком формате выполняется спецификация?
- 42. Как записываются стандартные изделия в спецификацию в алфавитном порядке или произвольно?
- 43. Каково практическое применение деталирования?
- 44. Какие детали не подлежат деталированию и почему?

# **Раздел 4 Компетенции ОК 01; ОК 02; ОК 04; ОК 05; ОК 09; ОК 10; ПК 1.1**

- 45. Какие чертежи называются фасадами?
- 46. Что называют планом этажа здания? С чего начинают вычерчивание планов?

47. Как называются стены, воспринимающие нагрузку от перекрытий, крыши и оборудования?

# **Раздел 5 Компетенции ОК 04; ОК 05; ОК 09; ОК 10; ПК1.1; ПК 1.2; ПК 2.2**

48. Что называется схемой? Виды и типы схем.

- 49. Общие правила выполнения электрических схем
- 50. Схема электрическая принципиальная.
- 51. Перечень элементов.

## **Раздел 6 Компетенции ОК 01; ОК 02; ОК 09; ОК 10; ПК 1.1; ПК 1.2; ПК 2.2**

- 52. Как начертить контур по заданным размерам?/ VISIO/ или /КОМПАС/
- 53. Как выполнить штриховку в разрезе?
- 54. Нанесение размеров на чертеже.

### **2.2 Примерный перечень графических работ**

Графическая работа №1 Компетенции ОК 01; ОК 02; ОК 05; ОК 10; ПК 1.1;

Выполнить титульный лист стандартным шрифтом. Формат А4.

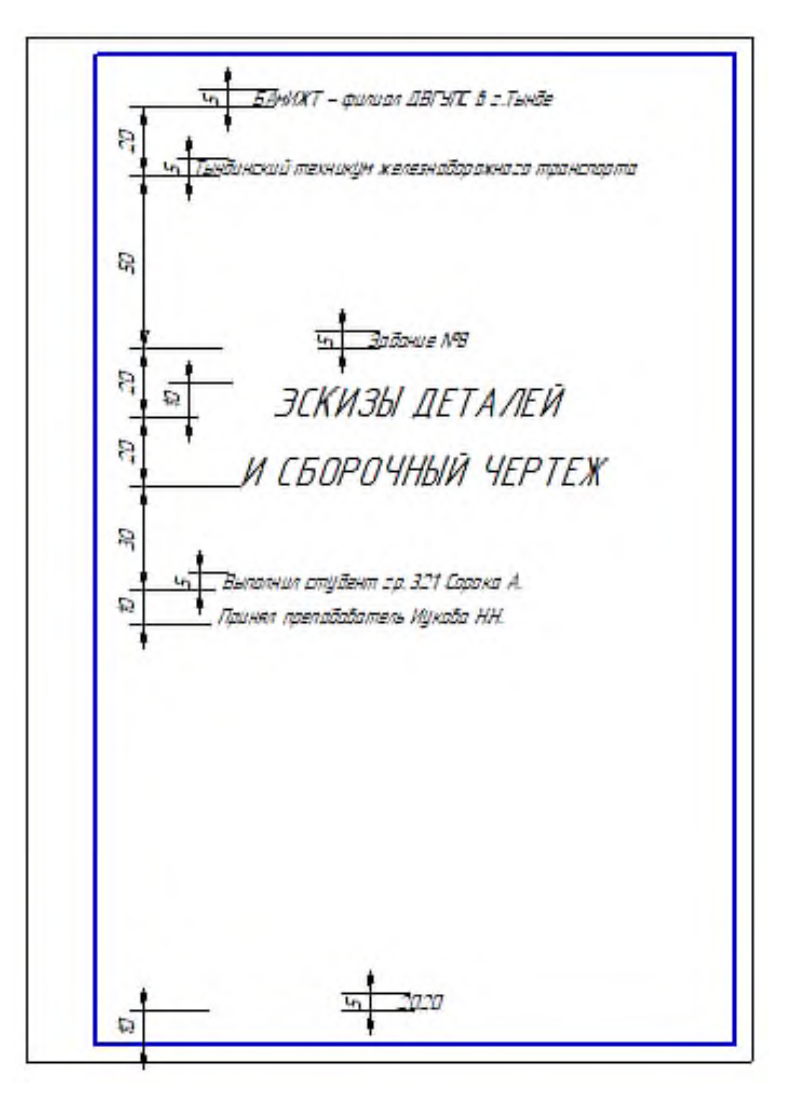

Графическая работа №2 Компетенции ОК 01; ОК 02; ОК 05; ОК 10; ПК 1.1; Выполнить контур детали. Формат АЗ; М 1:1.

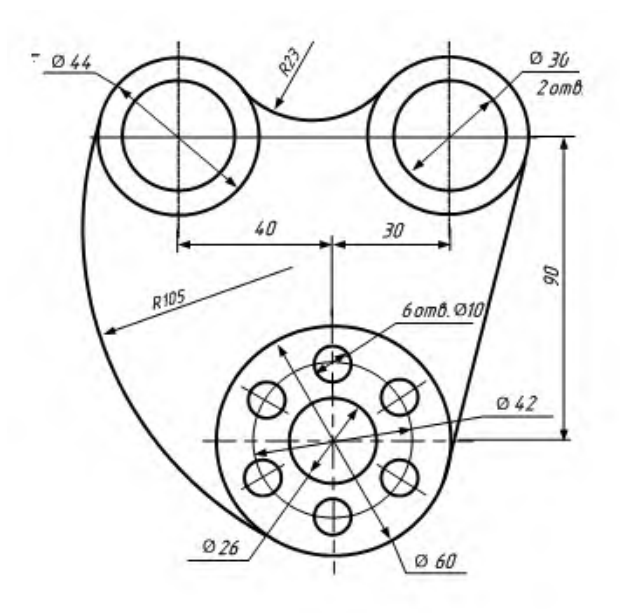

Графическая работа №3 Компетенции ОК 01; ОК 02; ОК 04; ПК 1.1;

Выполнить комплексный чертеж группы геометрических тел. Построить изометрию группы геометрических тел. Размеры не наносить. Формат А3. Выполнить развертки поверхностей геометрических тел. Формат А3.

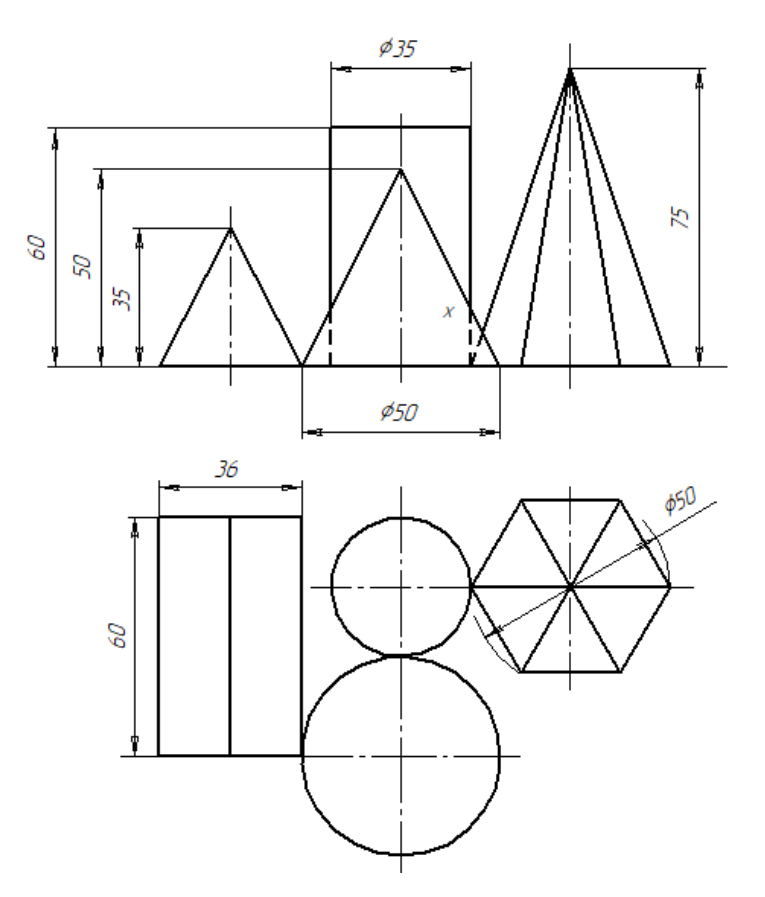

Графическая работа №4 Компетенции ОК 04; ОК 05; ОК 09; ПК 1.1;

По двум видам модели построить третий вид, выполнить необходимые разрезы. Нанести размеры. Выполнить аксонометрическую проекцию модели с вырезом четверти.

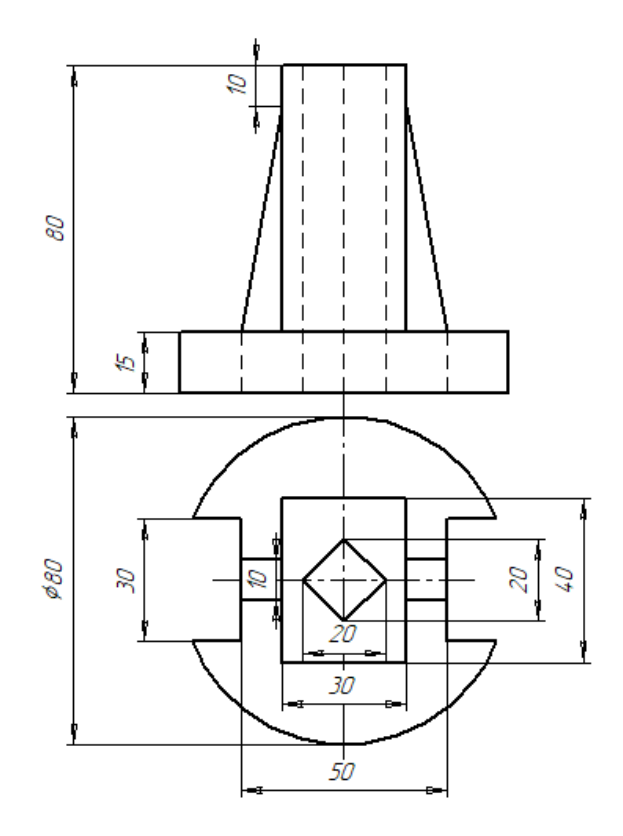

2 Примерный перечень вопросов и графических работ при сдаче дифференцированного зачета Компетенции ОК 01; ОК 02; ОК 04; ОК 05; ОК 09; ОК 10; ПК1.1; ПК1.2; ПК2.2

Графическая работа №5 **Компетенции ОК 04; ОК 05; ОК 09; ОК 10; ПК1.1**

Выполнить эскиз детали с натуры. Бумага в клетку, формат А4

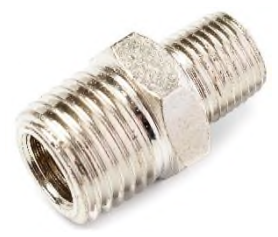

#### Графическая работа №6 **Компетенции ОК 04; ОК 05; ОК 09; ОК 10; ПК 1.1**

Выполнить рабочий чертеж детали по данным эскиза. Формат А4.

Графическая работа №7 **Компетенции ОК 01; ОК 04; ОК 05;ОК 09; ОК 10; ПК 1.1**

Выполнить эскизы деталей резьбового соединения (три детали), формат А4. Выполнить сборочный чертеж по данным эскизов. Формат А3. Выполнить спецификацию к сборочному чертежу резьбового соединения, формат А4

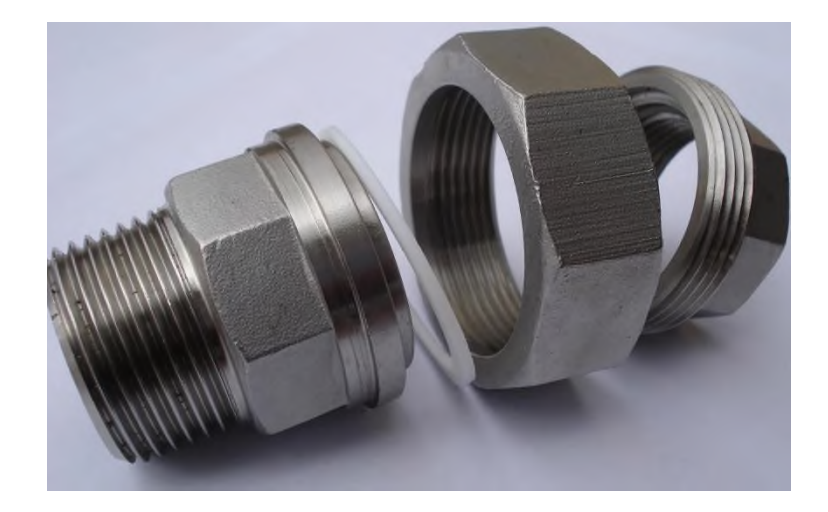

Графическая работа №8 **Компетенции ОК 04; ОК 05; ОК 09; ОК 10; ПК 1.1**

Выполнить рабочие чертежи деталей поз.3 и поз.4; или поз.5 и поз.6; или поз.7 и поз.8. по данному сборочному чертежу.

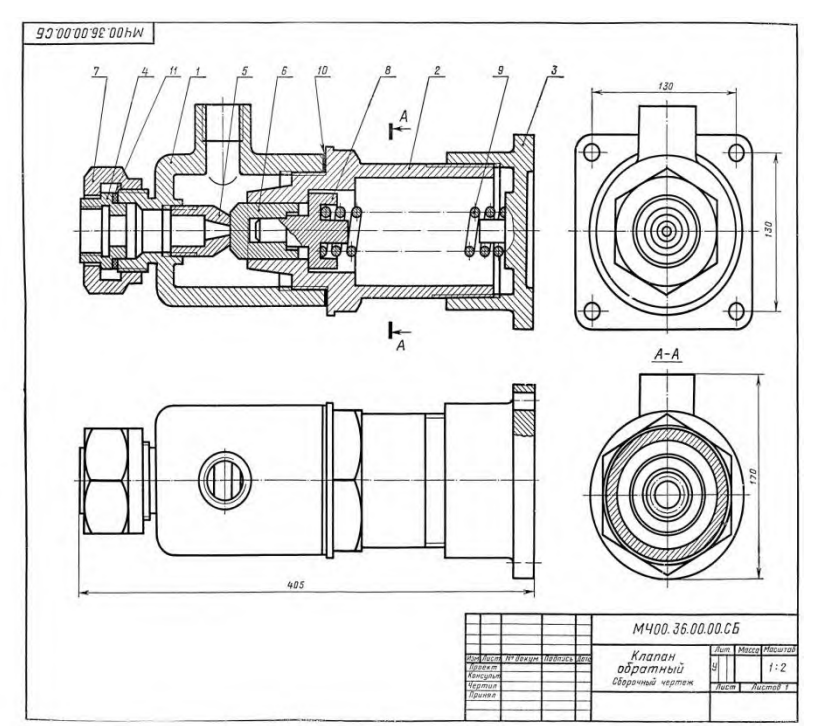

Графическая работа №9 **Компетенции ОК 04;ОК 05;ОК 09;ОК 10;ПК1.1;ПК1.2;ПК2.2**

На листе формата А3 выполнить схему секционирования и условные обозначения к схеме.

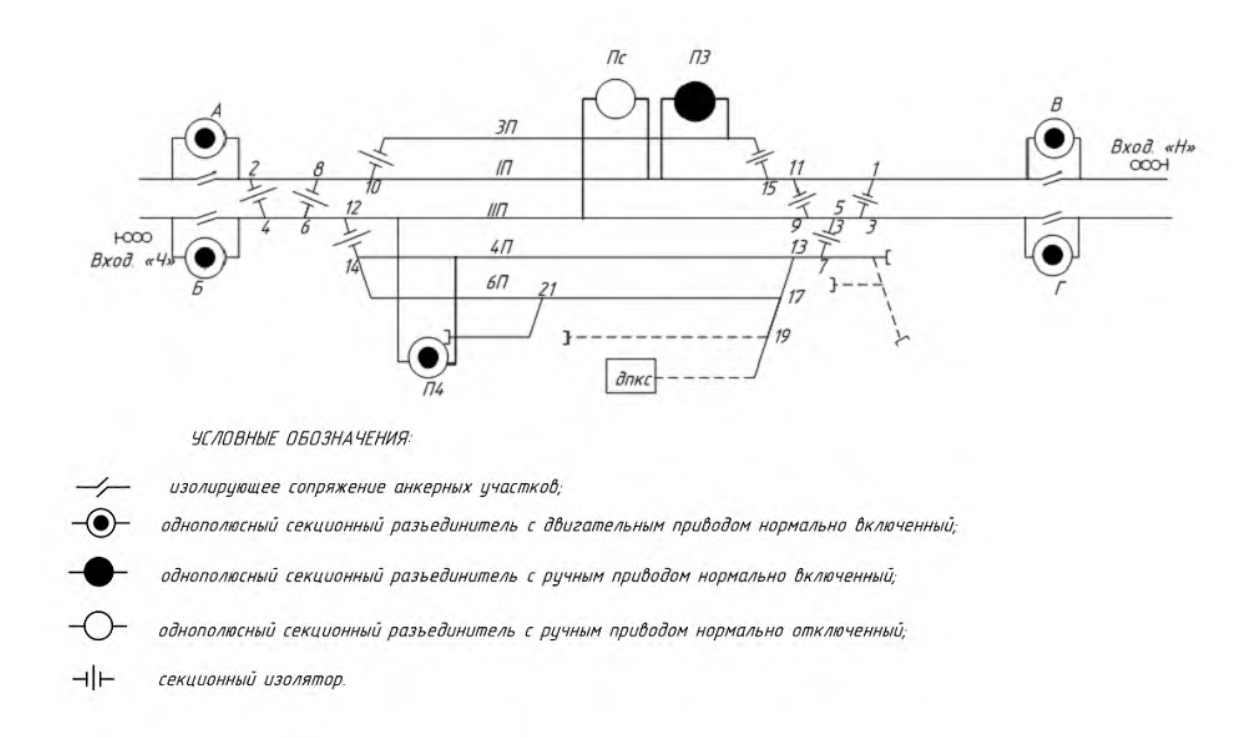

#### **Образец экзаменационного билета**

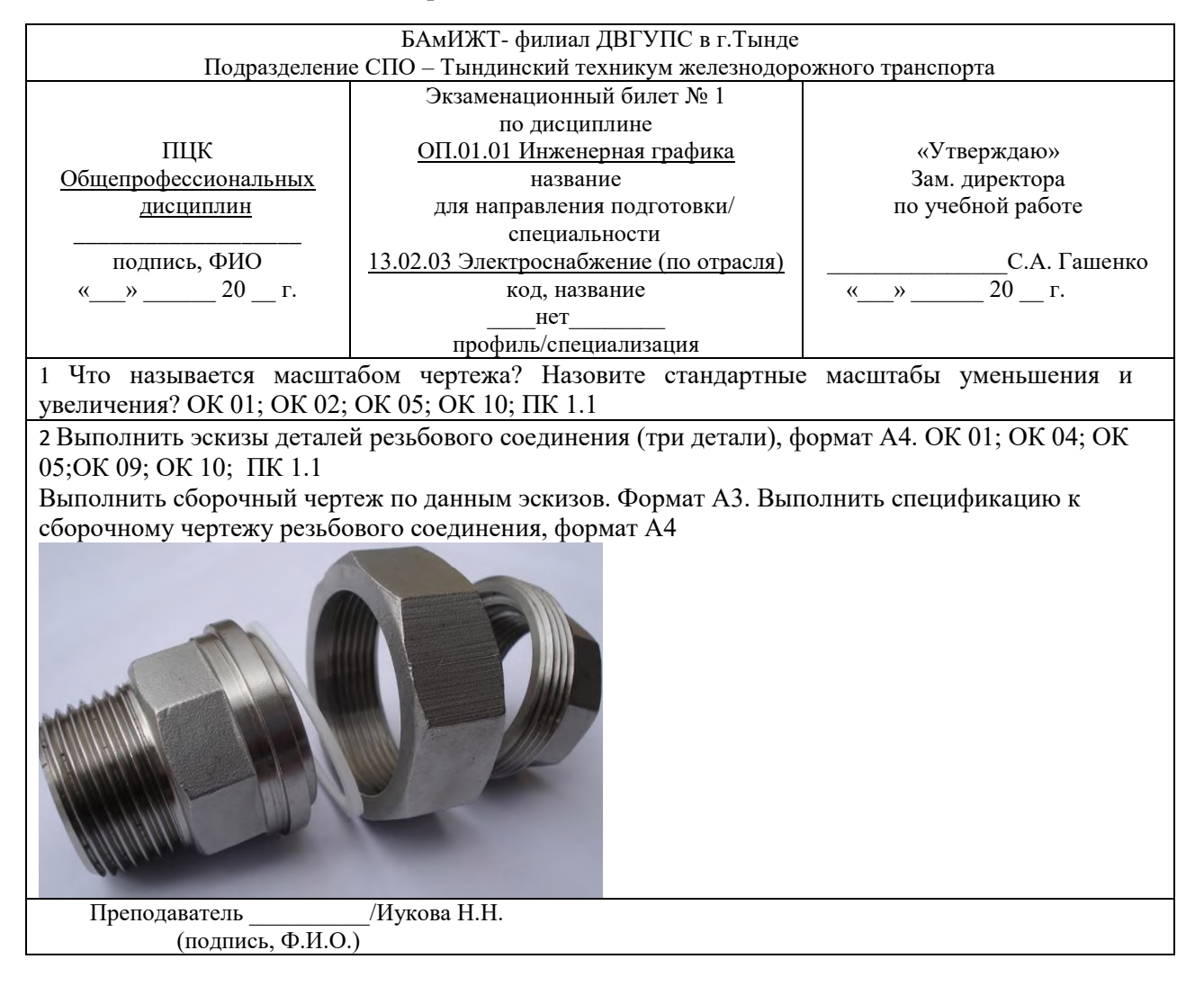

### **3 Тестовые задания. Оценка по результатам тестирования**

#### 3.1 Примерные задания теста

Компетенции ОК 01; ОК 02; ОК 04; ОК 05; ОК 09; ОК 10; ПК1.1; ПК1.2; ПК2.2

# **1 Компетенции ОК 01; ОК 02; ОК 10; ПК 1.1;**

1 Формат А4 имеет размеры: 2 Масштаб не соответствует ГОСТу:

1) 297 х 420мм 2) 210 х 297 мм 3) 148 х 210 мм 1) 1:1 2) 1:3 3) 1:4

# **2 Компетенции ОК 01; ОК 05; ОК 10; ПК 1.1;**

3 Штриховка сечения выполняется:

- 1) Сплошной основной
- 2) Сплошной тонкой
- 3) Штриховой

## **3 Компетенции ОК 02; ОК 05; ОК 10; ПК 1.1;**

- 4 Чему равна высота прописной буквы для размера шрифта 7
- 1) h=10 мм
- 2) h=7 мм
- 3) h=5 мм

#### **4 Компетенции ОК 01; ОК 02; ОК 5; ОК 10; ПК 1.1**

Дугой какого радиуса выполнено внутреннее сопряжение  $R_1$  или  $R_2$ 

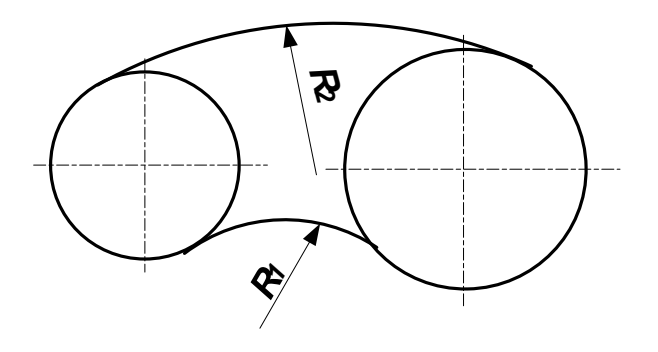

3.2 Примерные задания теста (4 семестр)

Тест «Изображения и обозначения резьбы на чертежах» Компетенции ОК 01; ОК 02; ОК 04; ОК 05; ОК 09; ОК 10; ПК1.1; ПК 1.2; ПК 2.2.

1.Как условно изображают резьбу на стержне на виде, полученном проецированием на плоскость перпендикулярной к оси стержня?

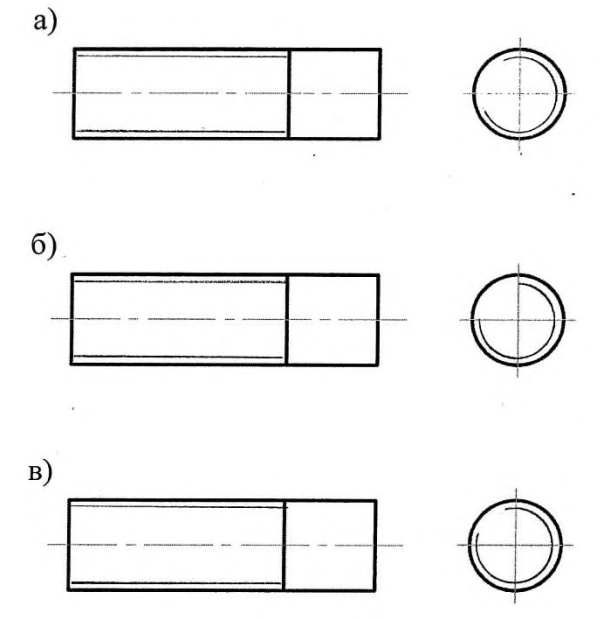

2.Какой стержень можно ввернуть в отверстие резьбой М20?

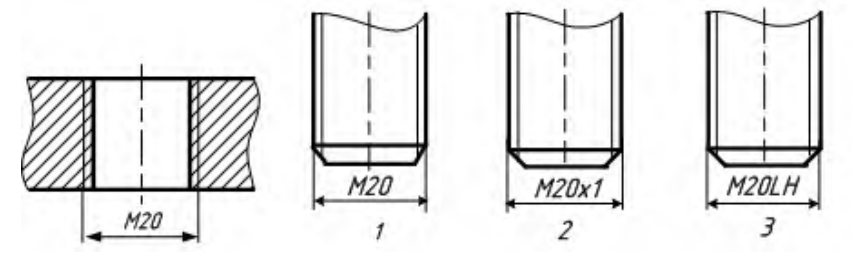

3.На каком чертеже изображена резьба?

 $\overline{A}$ 

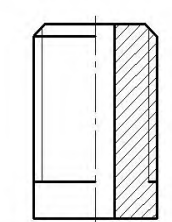

 $\overline{b}$ 

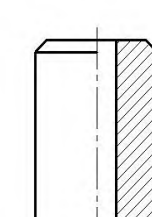

 $\beta$ 

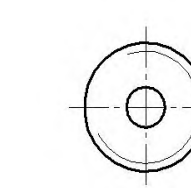

4Из каких деталей состоит:

болтовое соединение? шпилечное соединение?

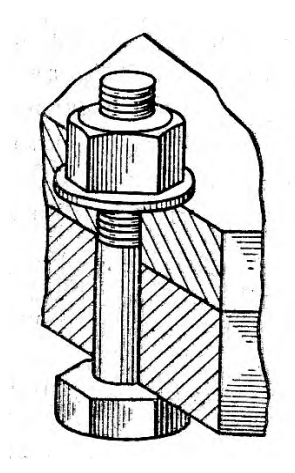

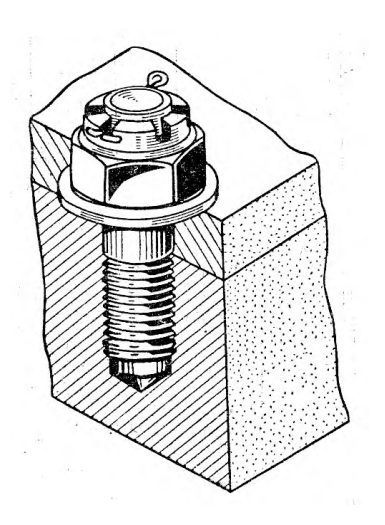

Определите и подчеркните, какое из двух сечений является наложенным:

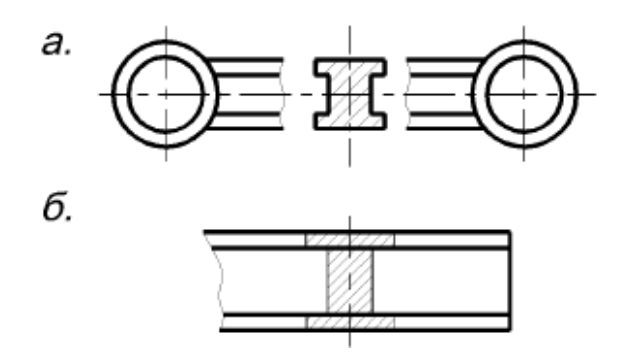

3.3 Соответствие между бальной системой и системой оценивания по результатам тестирования устанавливается посредством следующей таблицы

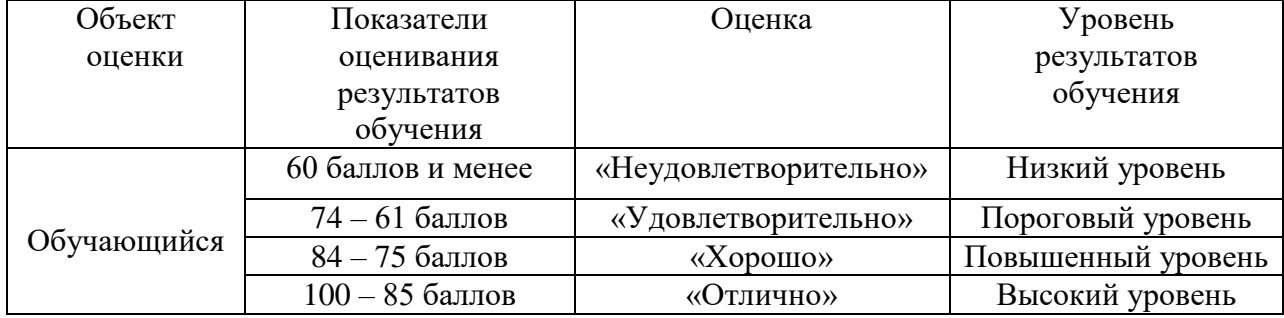

# **4 Оценка ответа обучающегося на вопросы и задания экзаменационного билета**

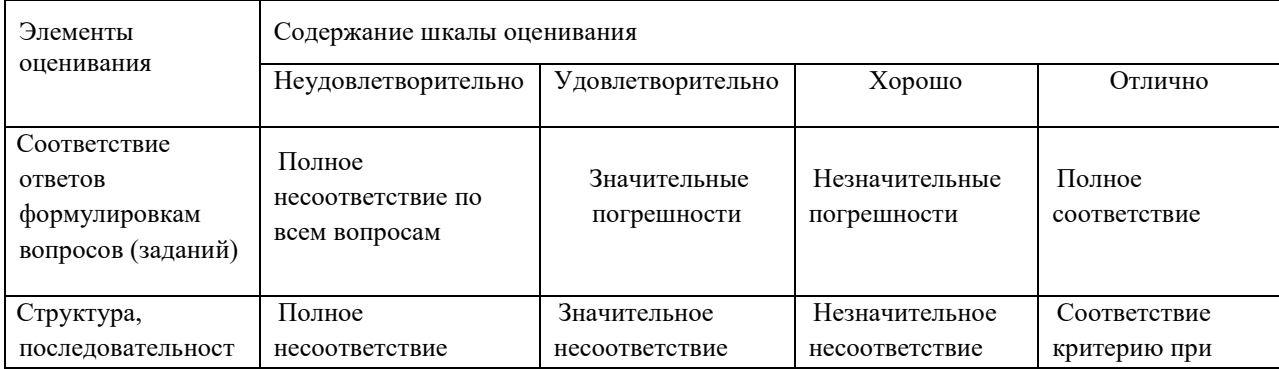

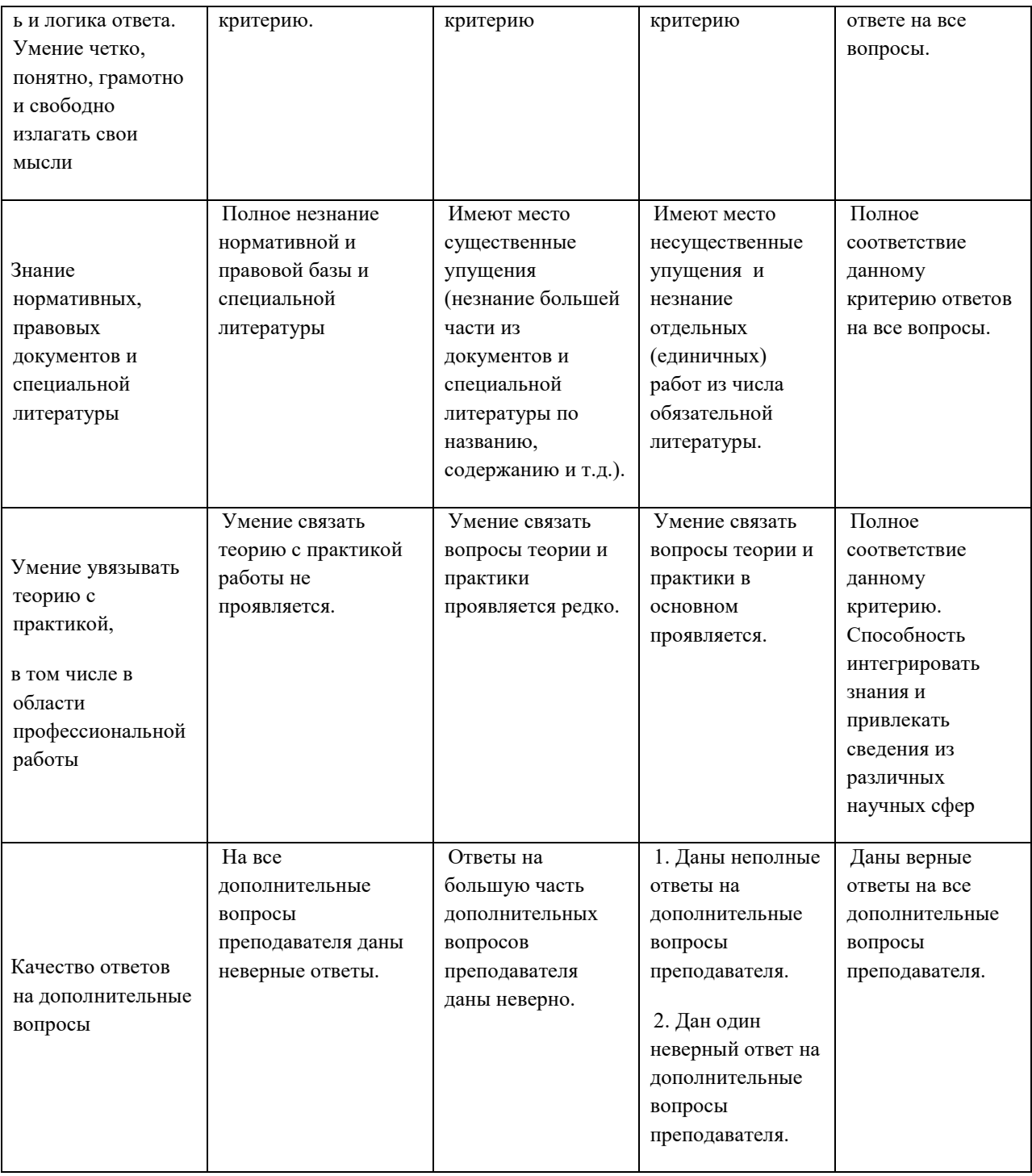

Примечание: итоговая оценка формируется как средняя арифметическая результатов элементов оценивания.